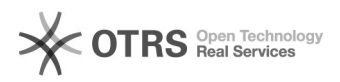

## Como funciona a verificação de meu vínculo?

## 07/05/2024 22:32:53

## **Imprimir artigo da FAQ**

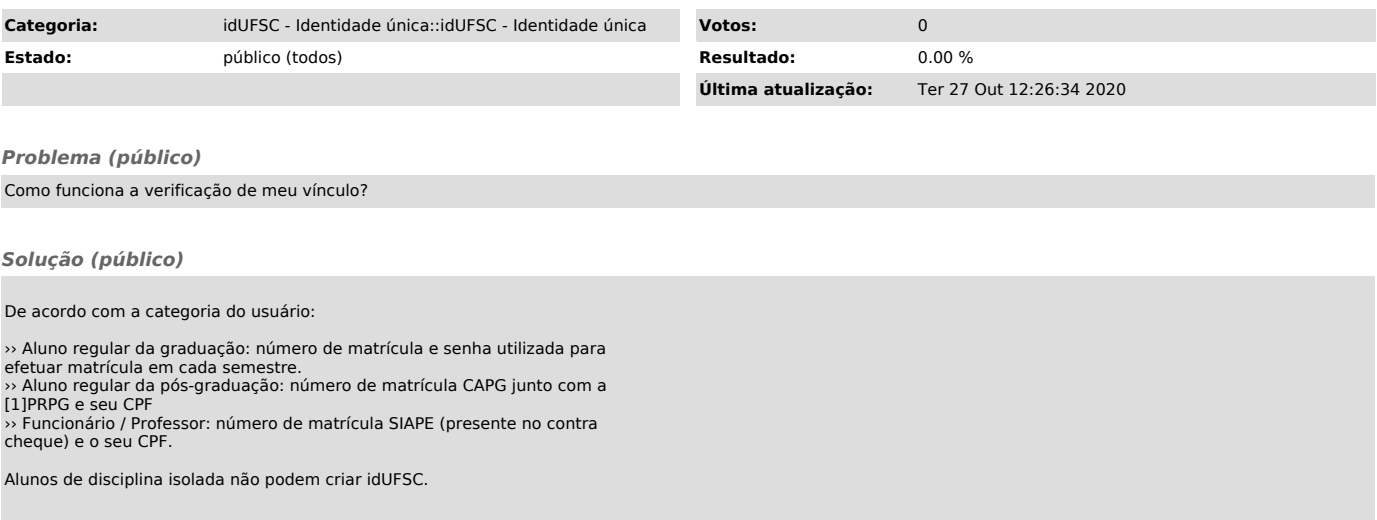

[1] http://www.reitoria.ufsc.br/prpg/